## DIGITAL file management

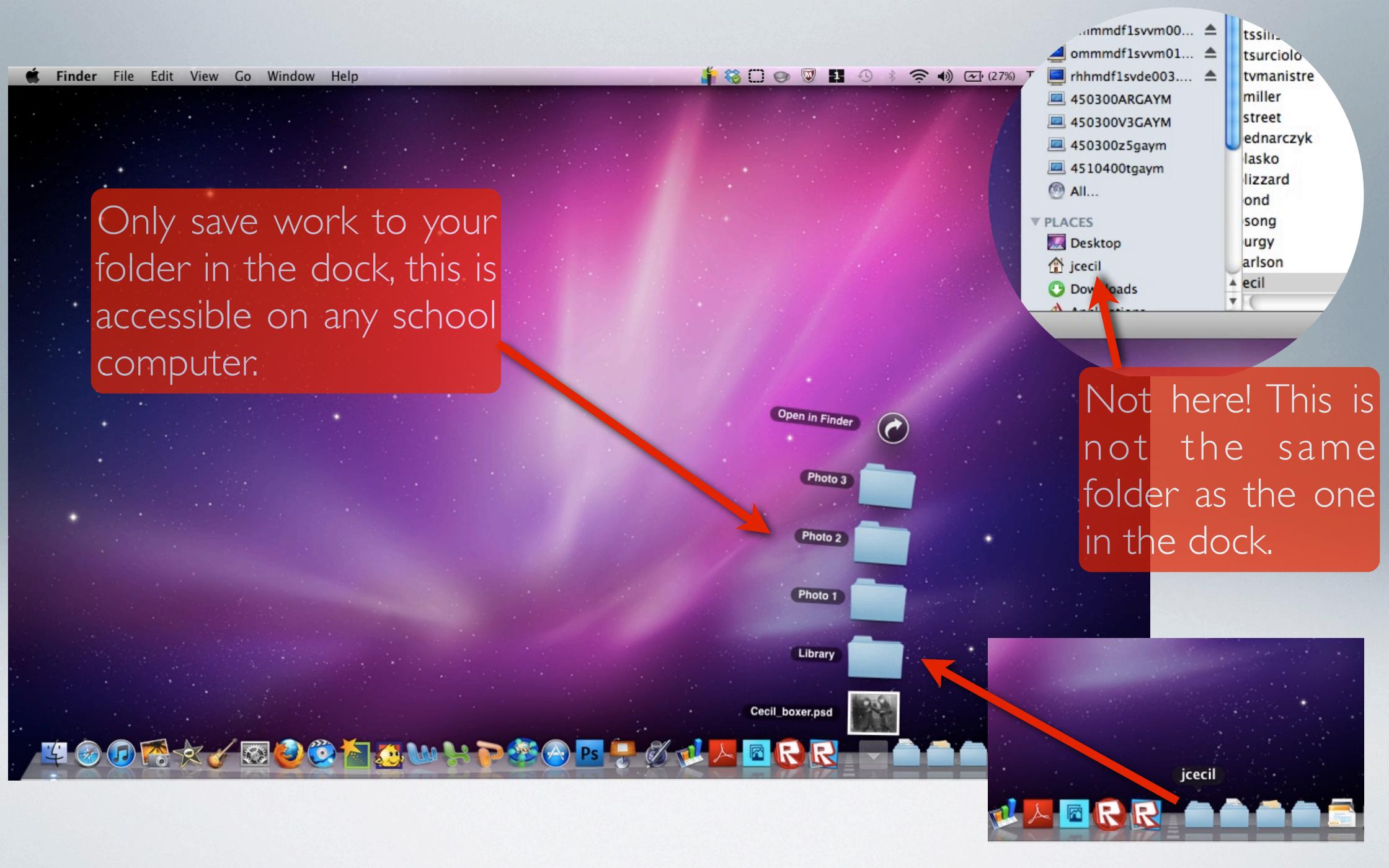

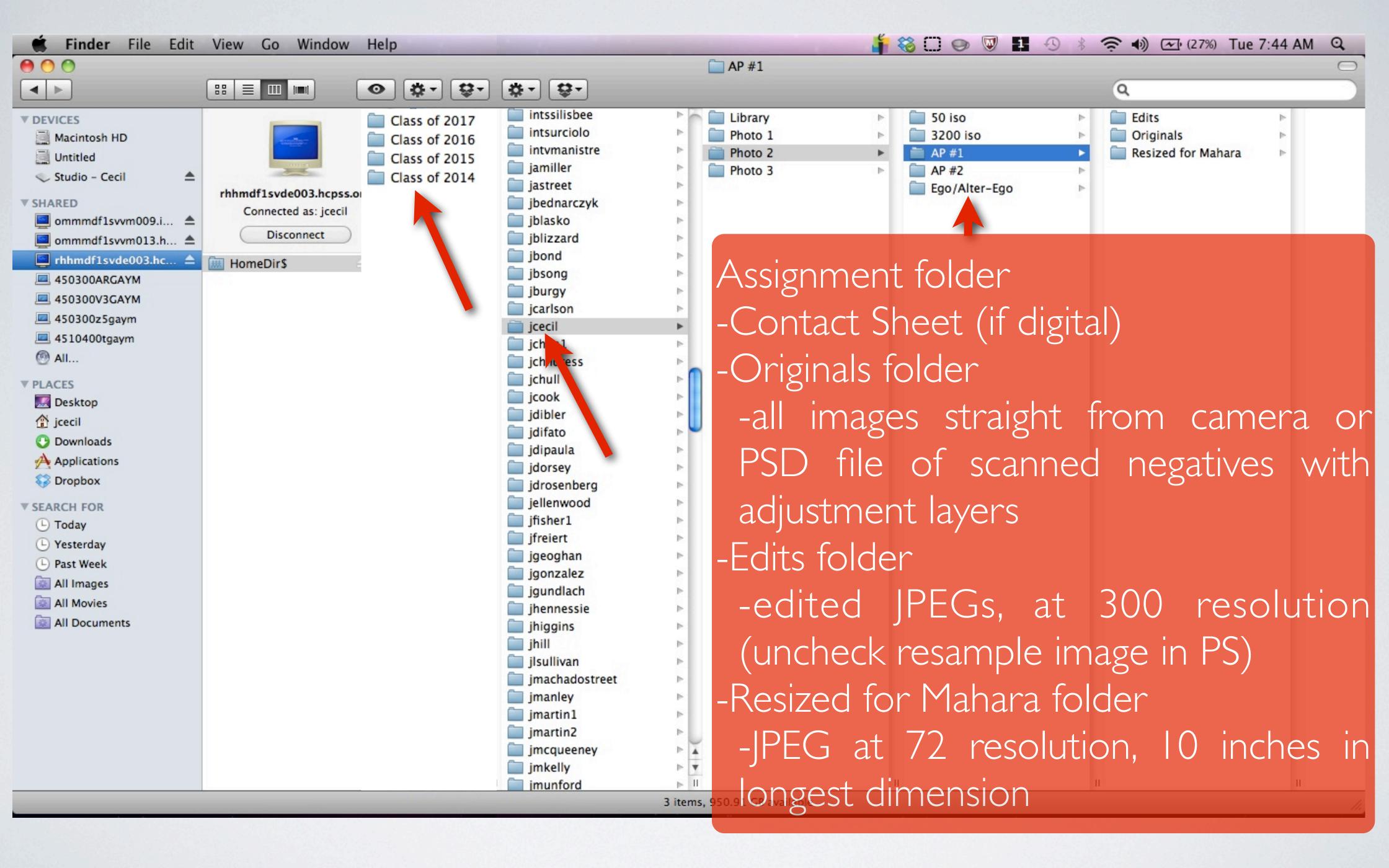

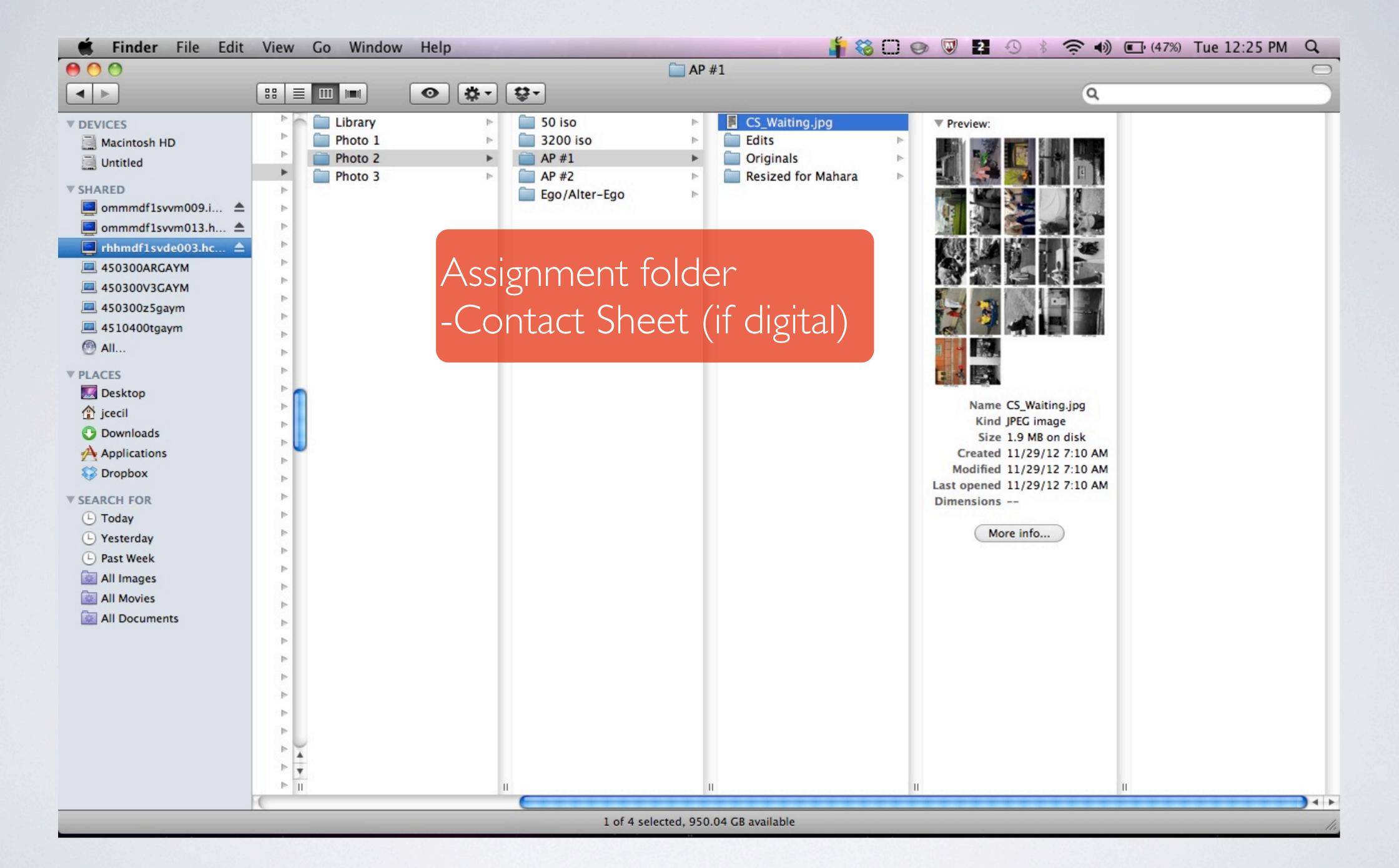

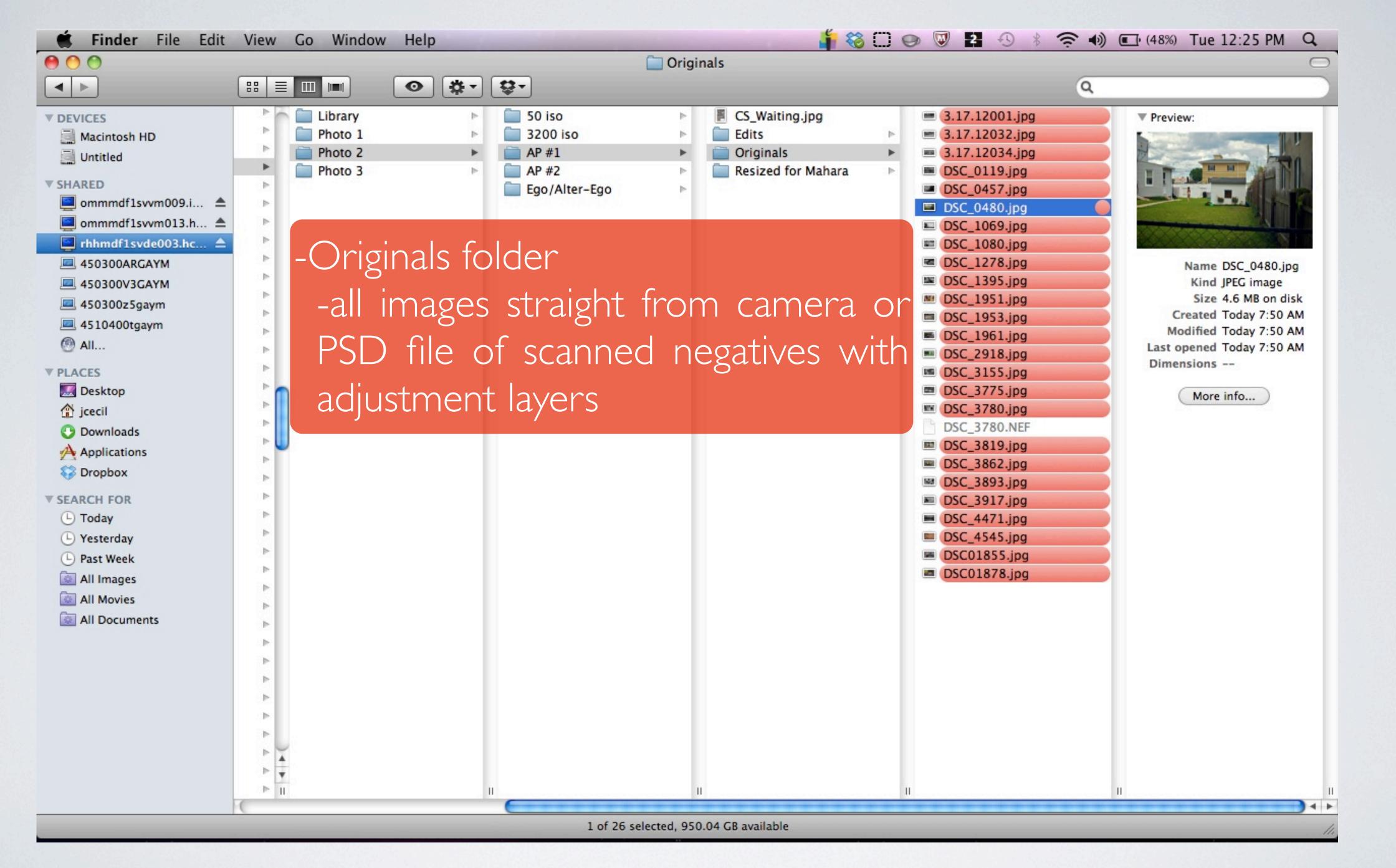

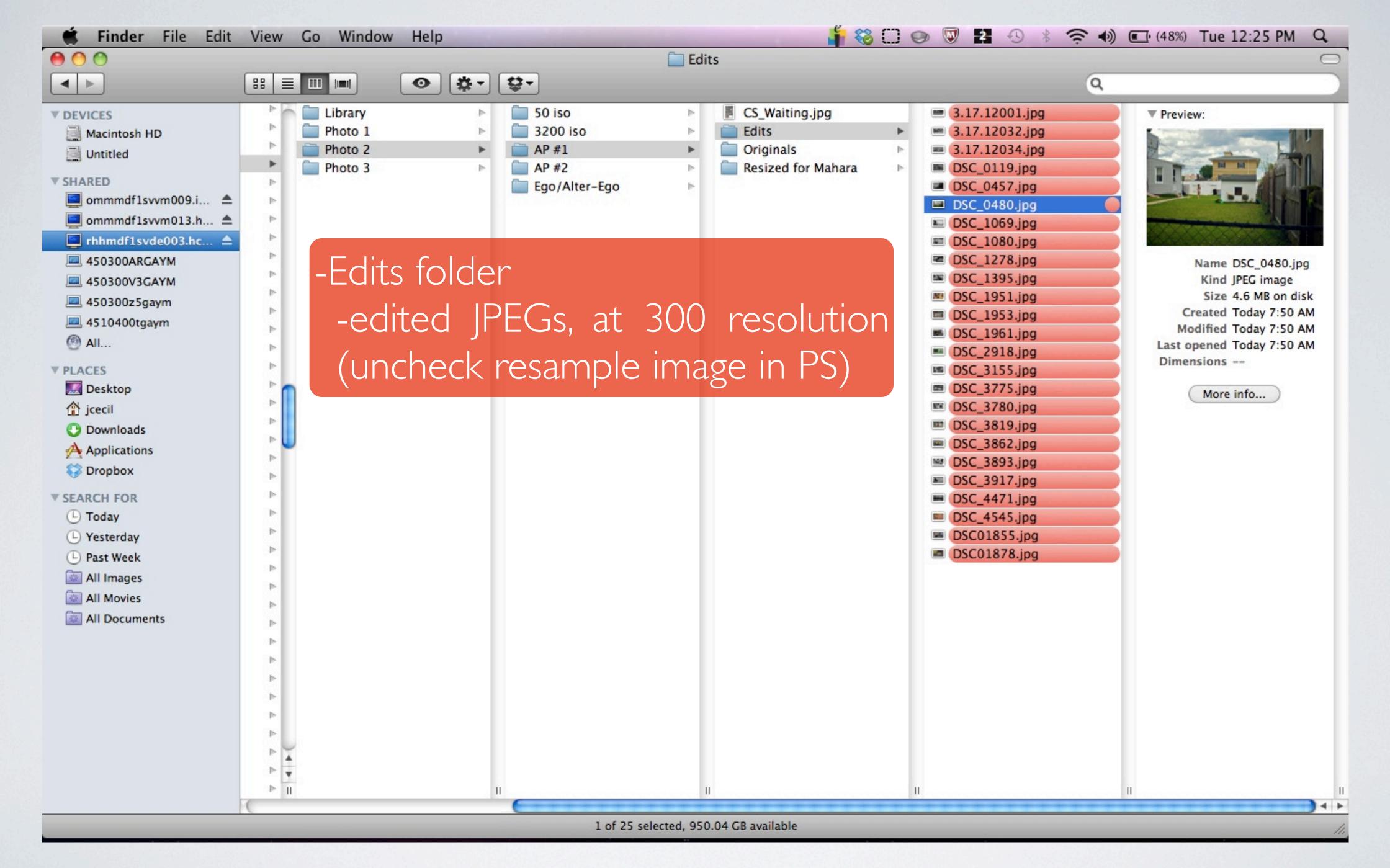

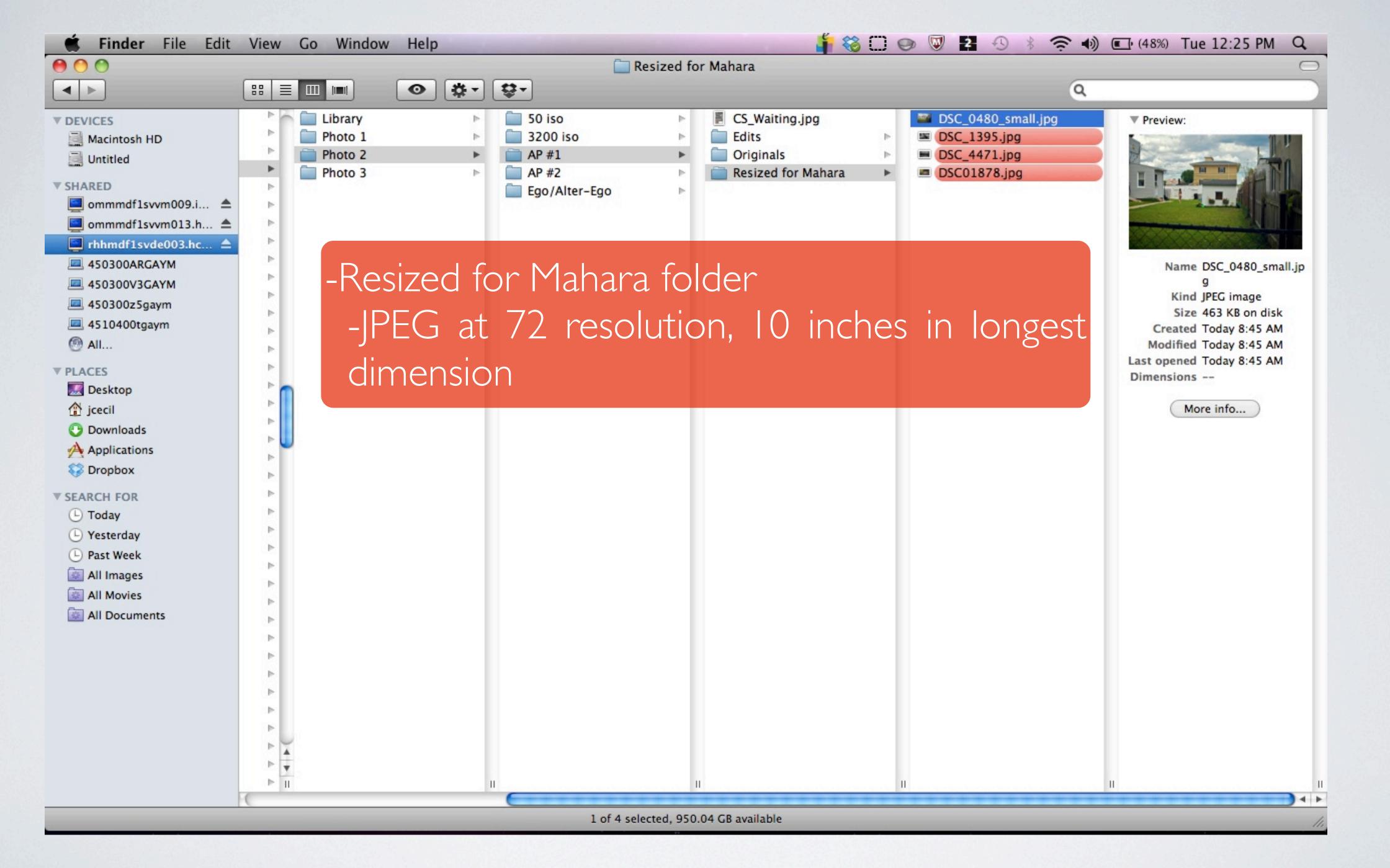